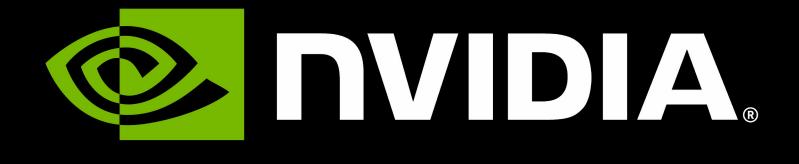

## FW centric devices, NIC customization

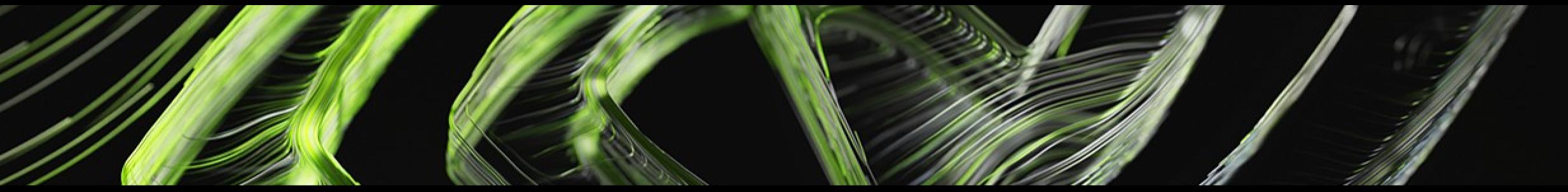

### Modern devices are complex

- More functionality <> More HW units and engines
- More Processing power <> More capabilities
- More NVM capacity <> More Configuration options !
- Modern Device <> FW centric device
- Some Modern Devices have ARM cores and can run entire Linux OS. Even some early NICs had MIPs cores running Linux OS

## Firmware Centrict Device Configurable Firmware

### Multitude of features

- Multi port
- Multi function
- E-switch
- Virtualization
- Traffic shaping and rate limiting

- Vendor specific optimizations

• These features simply don't work in harmony magically out of the box. • User specific demands per feature

## Customization Nightmare

Configurable Firmware

 Multi protocol/stack (ethernet, rdma, vdpa, virtio, nvme, etc ..) Standard offloads (Checksum, GRO, TSO, etc ..) Modes of operation: eBPF, XDP, XSK, HDS, RDMA. Crypto offloads engines (TLS, IPSec, MACsec) • TC offloads, tunneling and full pipeline offloads.

## 500K Lines of "core" code. ~600 NV config parameters

## Forward compatible devices • FW/driver backward compatible

# ConnecTX (4 and later) Some Stats

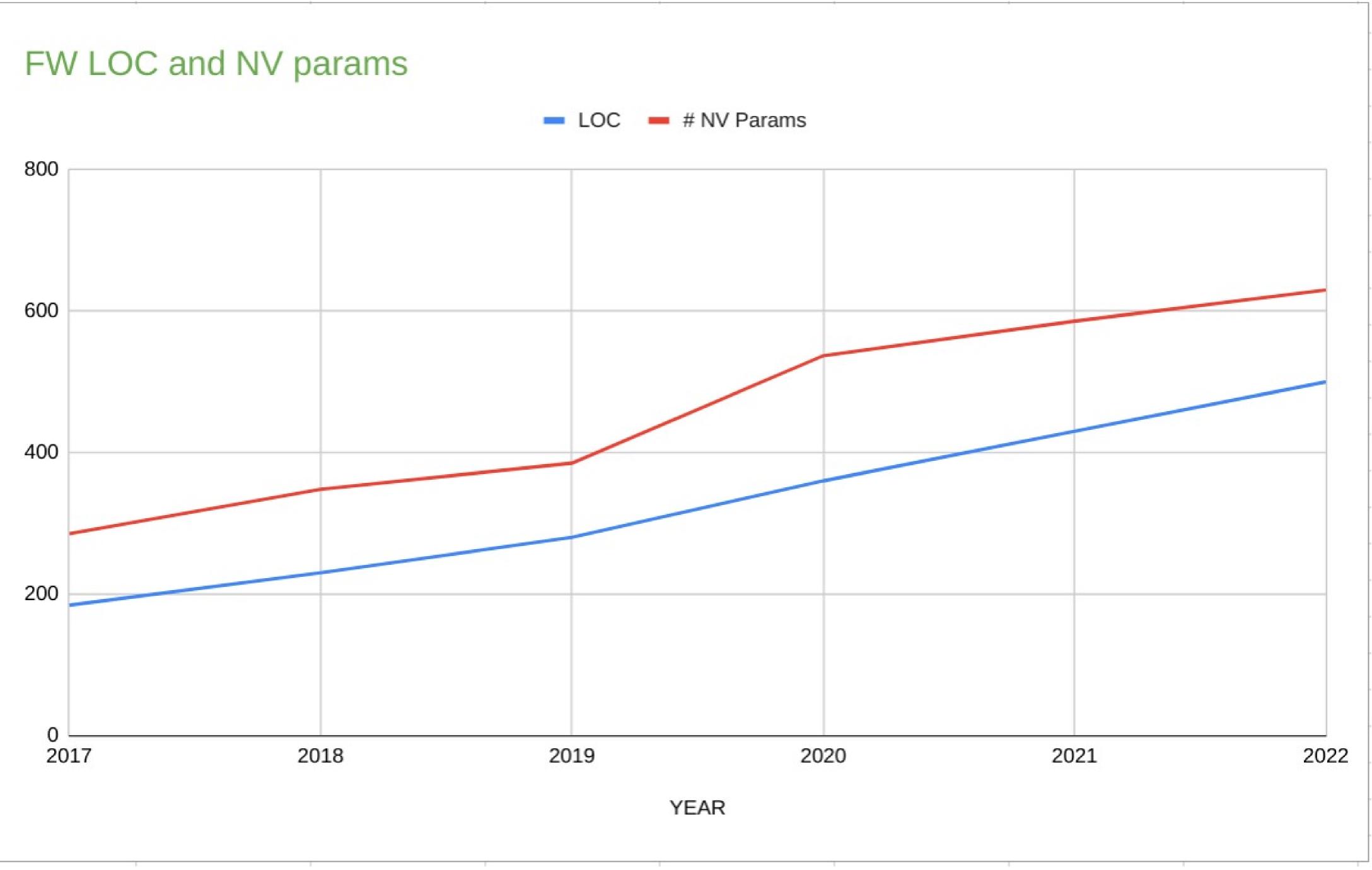

- Human intervention is required, and recommended :).
- Exact combination of features to boot with
- Most efficient configuration
- Vendor specific optimizations and parameters.

  - ConnectX device has ~600 NV Firmware parameters ~25% growth year over year.
- standardization can only go so far.

## Highly configurable Yet Not Flexible

Sadly, although highly configurable, these devices aren't as flexible.

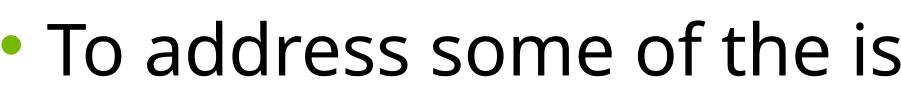

- Require direct user space access to PCI
- Require proprietary kernel modules and long list of toolchain
- Not welcome in production
- Long turnaround cycles
- Secure boot and secure kernel, no solution !

## Vendor Specific Toolbox :'( I don't like them too!

To address some of the issues vendors had to extend their basic Firmware and NVM tools

Real life stories :

- How do I increase your HW GRO timeout?
- Booting to other OS to make configuration changes
- Personal Laptop i2c on production machines
- Forgetting a debug fw running in production

- down time due to bad custom fw, just to enable a simple flag !

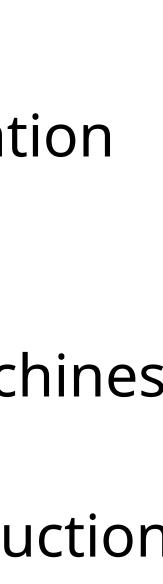

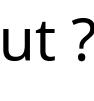

- Functionality <> enable/disable/select.
- Performance <> parameters values, and rangers.
- Verbosity/Debugability (RAS feature) <> tirgger, monitor, capture, report

### <u>Categorization:</u>

- 1) non-volatile device configuration and firmware update static and preserved across reboots
- 2) Volatile device global firmware configuration runtime.
- 3) Volatile per-function firmware configuration (PF/VF/SF) runtime.
- 4) RAS features for FW capture crash/fault data, read back logs, trigger device diagnostic modes, report device diagnostic data, device attestation

# Types of dials and knobs

https://man7.org/linux/man-pages/man8/devlink-dev.8.html • devlink goal was always to provide a healthy mix of standards based multi-vendor APIs side by side

- Devlink [vendor specific] params
- Devlink health
- Devlink resource
- Devlink port functions \*

## upstream APIs Mainstream utilities (Devlink)

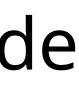

# (1 & 2) Non-Volatile and Volatile NIC customization

- SET:
- READ:
  - devlink dev param show
- Reload driver:
  - devlink dev reload pci/0000:01:00.0
- Vendor Specific params are marked driver-specific
- Problems:
  - very hard to agree what's driver-specific what's generic
  - Almost everything starts as driver-specific
  - in devlink !

## Devlink parameters

### https://www.kernel.org/doc/html/latest/networking/devlink/devlink-params.html

### • devlink dev param set DEV name PARAMETER value VALUE cmode { runtime | driverinit | permanent }

Only a small subset of NIC FW customization exist today

bash-4.4# devlink dev param show pci/0000:82:00.0: name internal\_error\_reset type generic values: cmode runtime value true cmode driverinit value true name max\_macs type generic values: cmode driverinit value 128 name region\_snapshot\_enable type generic values: cmode runtime value false cmode driverinit value false name enable\_64b\_cqe\_eqe type driver-specific values: cmode driverinit value true name enable\_4k\_uar type driver-specific values: cmode driverinit value false

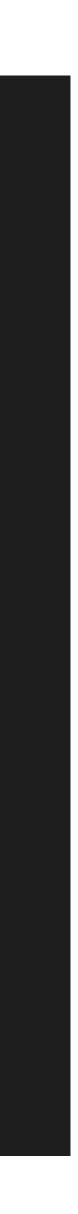

# (3) Volatile Per function configuration (PF/VF/SF)

- Virtualization environments where physical, virtual and synthetic functions are spawned on demand
- VFs are created via sriov sub-system
- SFs are managed by eswitch
- These functions, are represented via function ports (port flavor) in devlink

- VF/SF customization required and life cycle managment High scale HW resource limitations
- Missing devlink params infrastructure per function port

### **Devlink port functions** Virtualization mess

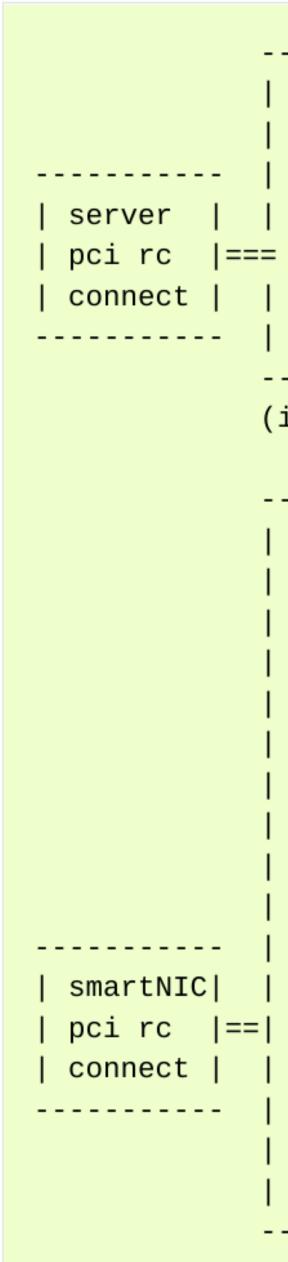

|                                                                                                   | /  |
|---------------------------------------------------------------------------------------------------|----|
|                                                                                                   |    |
| vf(s)     sf(s)            vf(s)   sf(<br>                                                        | s) |
| pf0  //   pf1  //                                                                                 |    |
| controller_num=1 (no eswitch)                                                                     |    |
| Internal wire)                                                                                    |    |
| devlink eswitch ports and reps                                                                    |    |
| ctrl-0   ctrl-0   ctrl-0   ctrl-0   ctrl-0  ctrl-<br> pf0   pf0vfN   pf0sfN   pf1   pf1vfN  pf1sf | •  |
| ctrl-1   ctrl-1   ctrl-1   ctrl-1   ctrl-1  ctrl-<br> pf0   pf0vfN   pf0sfN   pf1   pf1vfN  pf1sf | N  |
|                                                                                                   |    |
|                                                                                                   | s) |
| pf0  //   pf1  //                                                                                 |    |
| local controller_num=0 (eswitch)                                                                  |    |
|                                                                                                   |    |

- Not really utilized or implemented by many drivers

# RAS feature for FW

## Trigger, monitor, capture, report

• Devlink provides many mechanisms but still the picture is incomplete !

• Devlink DPIPE – very specific to the offloading pipeline ! • Devlink health – very specific to driver faulty flows, although very rich in terms of RAS Devlink region – dump the whole configuration space or pre-defined registers Devlink resource – control limits of driver-registered HW resources

 All of the above is READ only, the NIC debug state is immutable, without any external tools ! Missing set-ability to enable disable hw dumps tracing and diagnostic mechanism

- Nvme-cli : https://man.archlinux.org/man/nvme.1

  - Plugins/Vendor extension commands: nvme-intel-xyz
- OpenStack
- Libvirt ?

## Vendor extensions Dynamic approach

• High configurability issues isn't specific to NICs and already had been addressed in many products

Ethtool module eeprom and register dump\* vendor specific parsing

Nvme-fw-log(1), nvme-smart-log(1), nvme-fw-activate(1), nvme-fw-commit(1)

 Kubernetes: Container Network Interface (CNI) Specification plugins plugin is a program that applies a specified network configuration. https://github.com/containernetworking/cni/blob/spec-v1.0.0/SPEC.md#summary

• "OpenStack SDK is implemented as an extensible core, upon which vendor extensions can be plugged in"

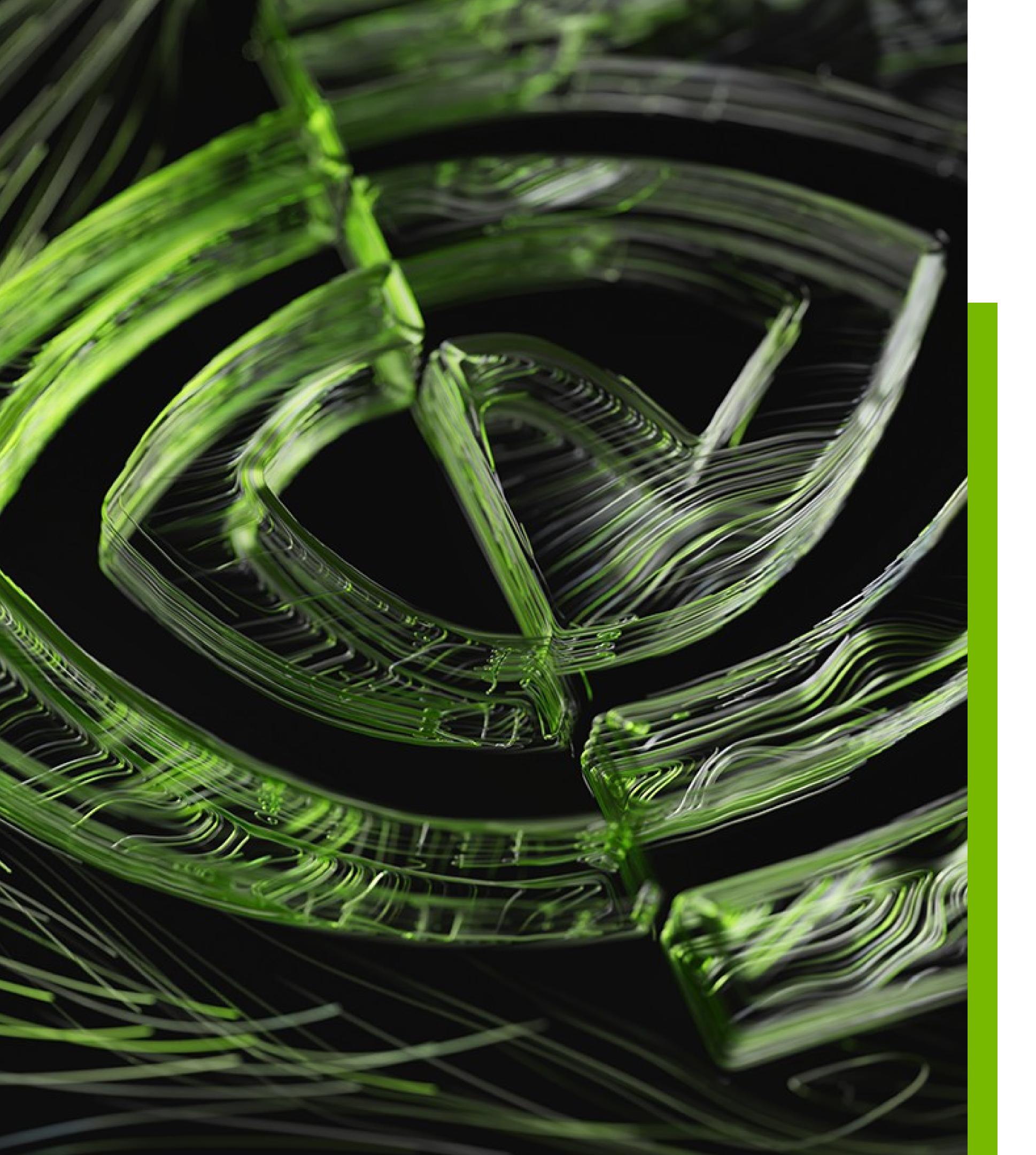

## To summarize

- the HW !

NIC attestation is still immature even with all the existing mainstream tools

Embargo on devlink parameters should be lifted ! it's an unpopulated wonderland !

Kernel Admins, developers, testers, and curious HW explorers will welcome such ability to easily customize

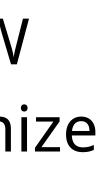

# Questions?

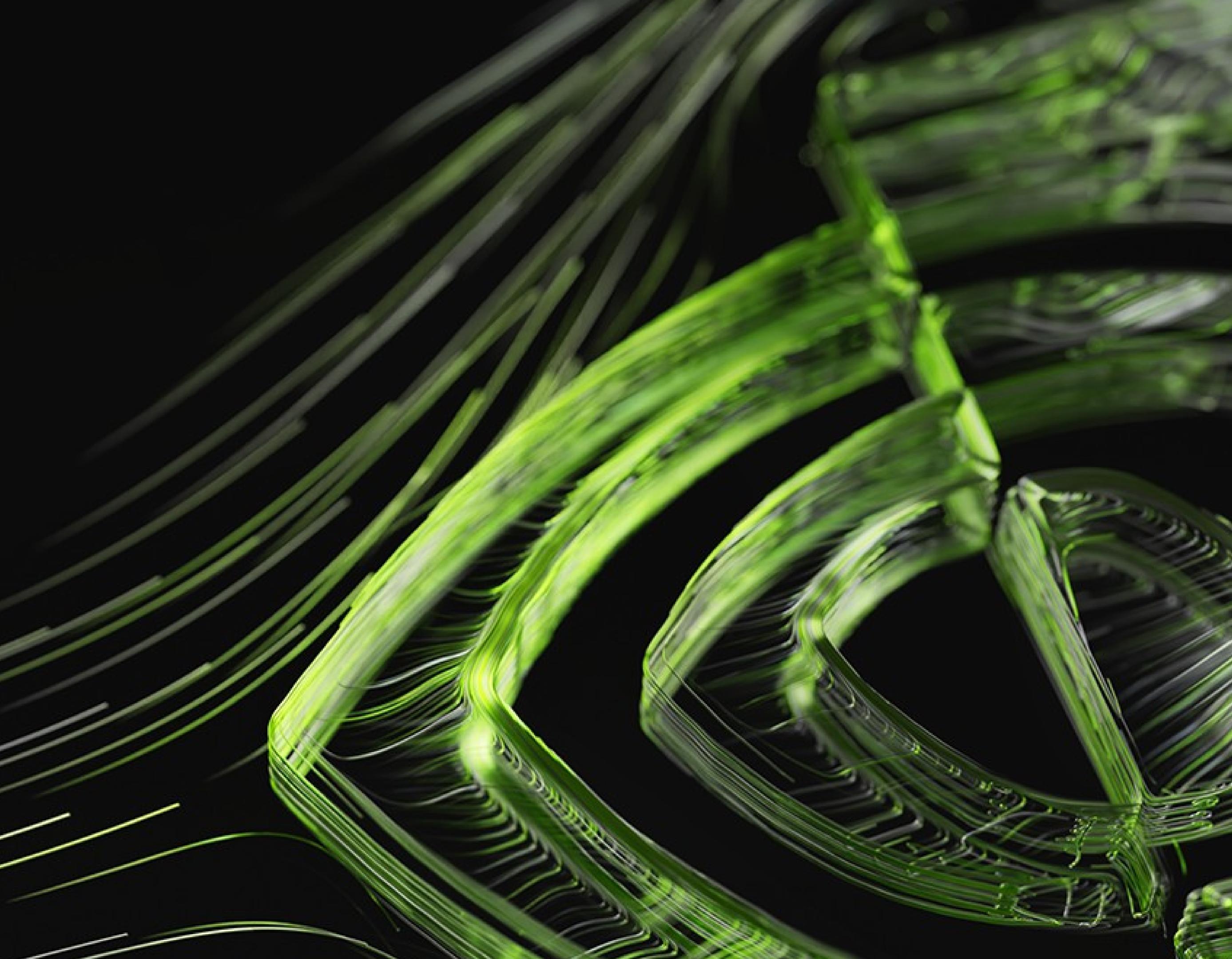